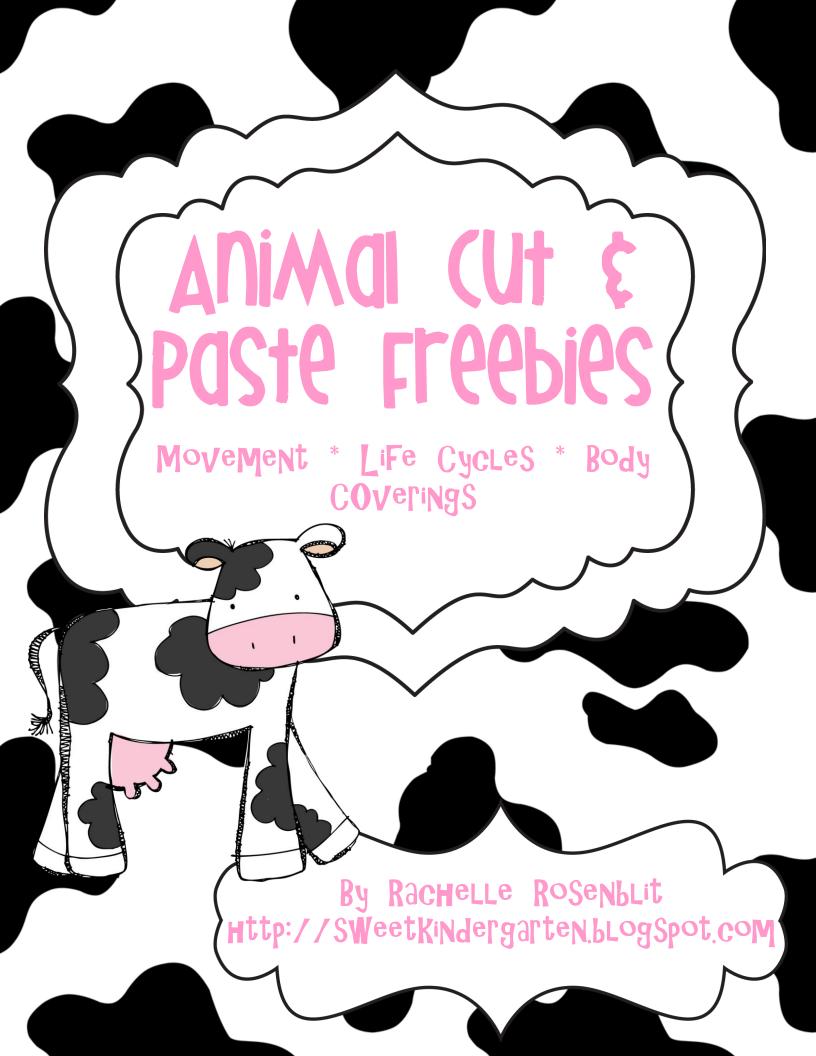

| Name | <br> | <br> |  |
|------|------|------|--|
|      |      |      |  |

©R. Rosenblit 2012

## ANIMAL BODY COVELINGS

Animals have different body coverings. Sort the animals into groups based on their body covering.

| groups based on their body covering. |   |          |             |          |  |
|--------------------------------------|---|----------|-------------|----------|--|
| Feathers                             |   | Fur/Hair | Scales/Skin |          |  |
|                                      |   |          |             |          |  |
|                                      |   |          |             |          |  |
|                                      |   |          |             |          |  |
|                                      |   |          |             |          |  |
|                                      |   |          |             |          |  |
|                                      |   |          |             |          |  |
|                                      |   |          |             |          |  |
|                                      |   | _,       |             |          |  |
|                                      |   |          | Angiz.      |          |  |
|                                      | 3 |          |             | <u> </u> |  |

| lame |
|------|
|------|

## WOA6 Iti

©R. Rosenblit 2012

Animals move in different ways. Sort the animals into groups based on how they move.

| based on how they move. |      |        |      |  |  |  |
|-------------------------|------|--------|------|--|--|--|
| walk/run                | hop  | FIY    | Swim |  |  |  |
|                         | 4044 |        |      |  |  |  |
|                         |      |        |      |  |  |  |
|                         |      |        |      |  |  |  |
|                         |      |        |      |  |  |  |
|                         |      |        |      |  |  |  |
|                         |      |        |      |  |  |  |
|                         |      | A MAIL |      |  |  |  |
|                         |      |        |      |  |  |  |

| Name |  | <br> |  |
|------|--|------|--|
|      |  |      |  |

## Animal Life Cycles

Cut and glue the pictures in order to complete each animal's life cycle.

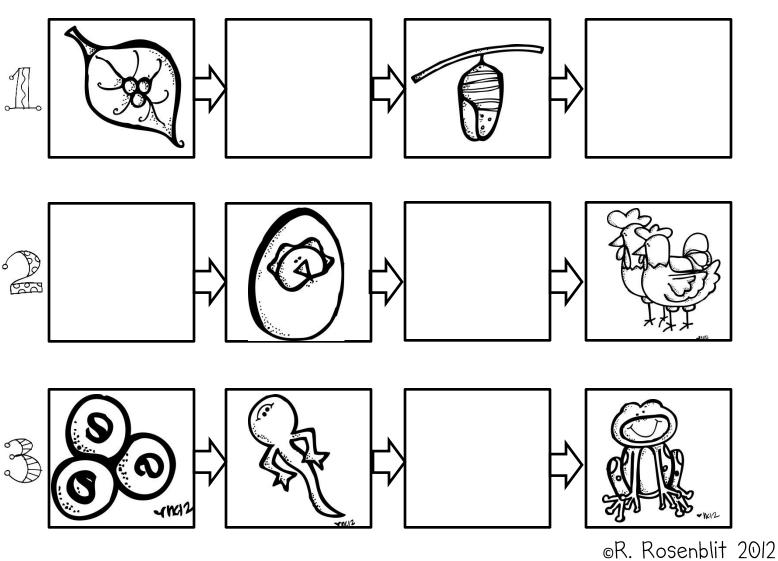

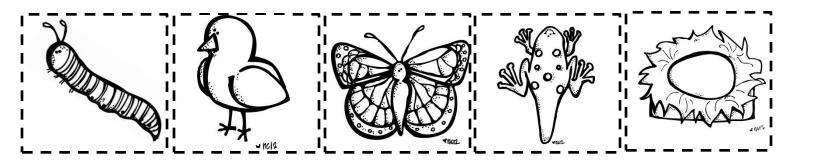

I hope you enjoy these animal freebies! Please check out my many other items at my TPT store:

http://www.teacherspayteachers.com/Store/Rachelle-Rosenblit

And to see what we're up to in our classroom check out our blog at <a href="http://sweetkindergarten.blogspot.com">http://sweetkindergarten.blogspot.com</a>

## Graphics are from:

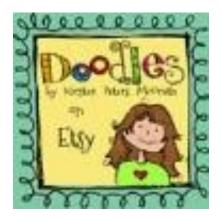

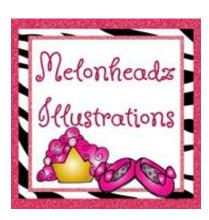

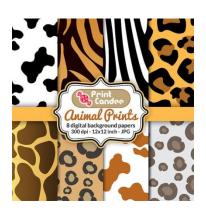

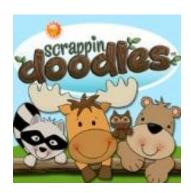

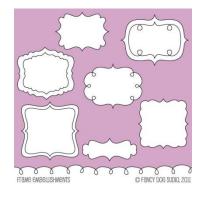